**www.hb9f.ch**

n

 $\mathcal G$ 

# **QUA de HB9F**

**Journal der Union Schweizerischer Kurzwellen Amateure Sektion Bern 50. Jahrgang, Nummer 2 Juni 2015**

**Aktivitäten Besuche WiFi Modul**

# *Inhalt*

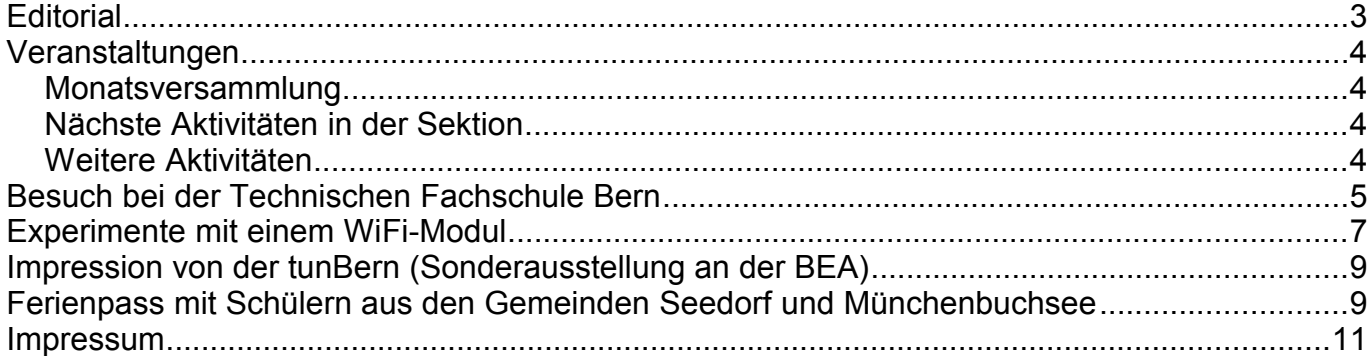

### Titelbild und Umschlag hinten

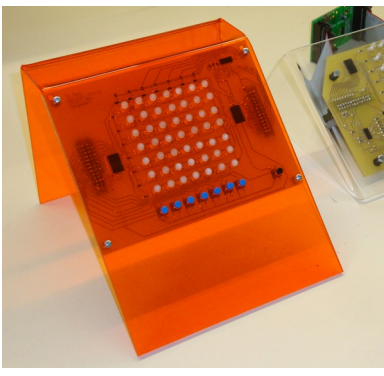

Eine Lehrlingsarbeit in der Technischen Fachschule Bern ("Lädere"). Der Zweck dieser Schaltung wird dem aufmerksamen Betrachter klar werden.

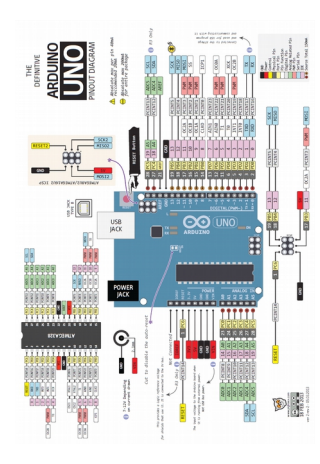

Pin-Belegung des Arduino Uno.

*Redaktionsschluss für die nächste Ausgabe des Journals "QUA de HB9F", Nummer 3 / 2015, ist der 15. September 2015*

# **Editorial**

Anstelle eines Reiseberichts eine Quizfrage: wo stehen diese Objekte ? Eines ist eine 5-6m hohe Pyramide aus technischen Geräten und Komponenten aus dem Radio und Fernsehbereich der vergangenen Jahrzehnte. Das andere eine moderne Skulptur vor einem durchaus bekannten Museum...

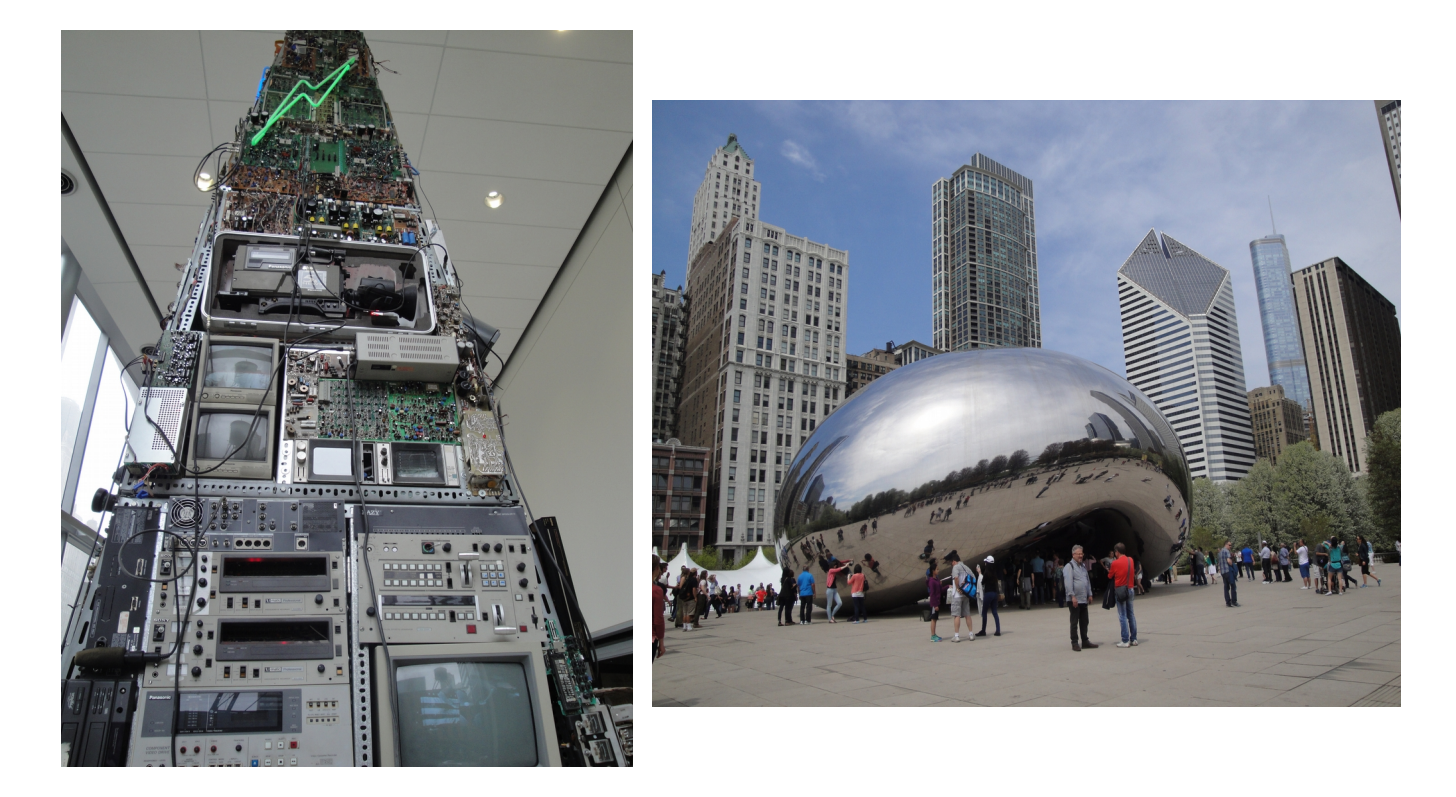

Viel Spass beim Lesen der Berichte von unseren letzten Aktivitäten im Verein. Und allen wünsche ich einen schönen Sommer!

vy 73 de Andreas Bieri, HB9TSS

### Vermittlung **KR Immobilien-Treuhand AG** Verkauf Effingerstrasse 17, 3008 Bern Telefon 031 381 52 72 Verwaltung HB9DAA **Albert Krienbühl** Telefax 031 381 43 13 Expertisen

# **Veranstaltungen**

### *Monatsversammlung*

### **Die Monatsversammlung findet immer am letzten Mittwoch des Monats im Restaurant Egghölzli, Weltpoststrasse 16, 3015 Bern statt.**

Die aktuellen Termine sind jeweils auf der Homepage von HB9F unter dem Menüpunkt *Anlässe – HB9F* zu finden (http://www.hb9f.ch/anlaesse).

### *Nächste Aktivitäten in der Sektion*

Zusammengestellt sind die nächsten Aktivitäten, die bis Redaktionsschluss bekannt waren.

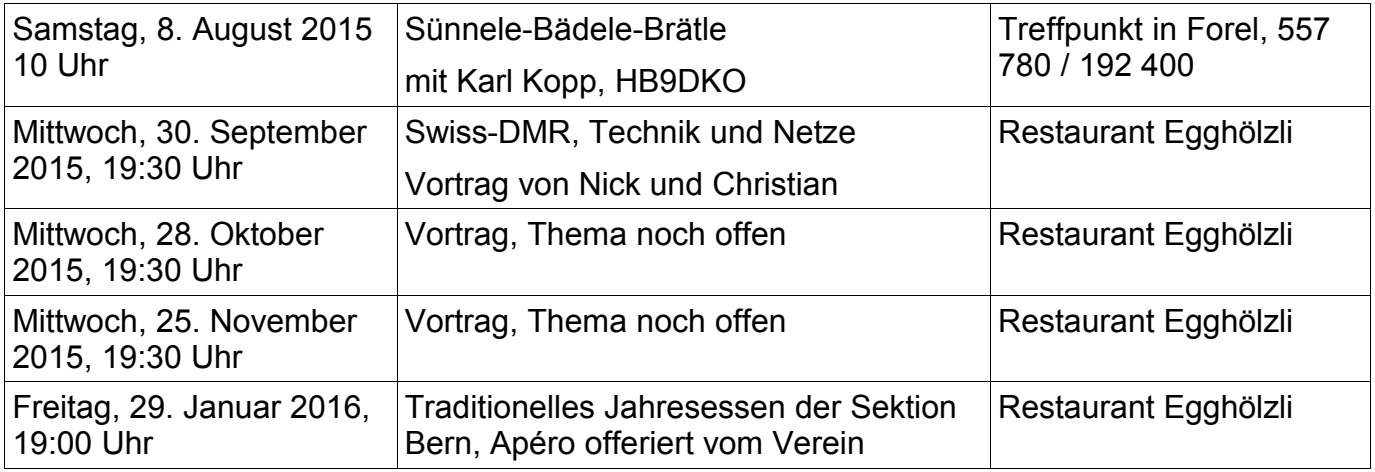

### *Weitere Aktivitäten*

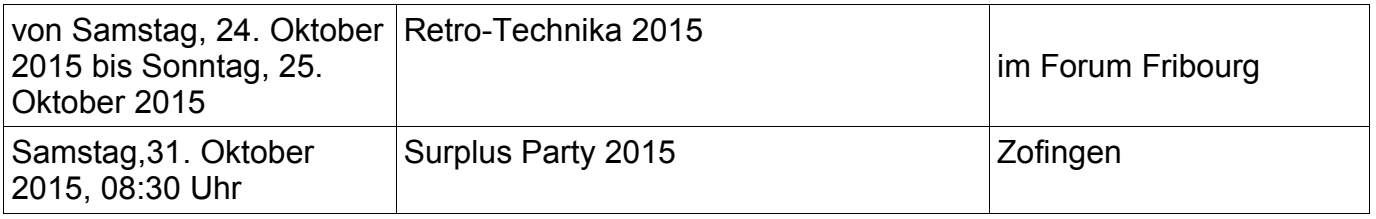

# **Besuch bei der Technischen Fachschule Bern**

Nach der Begrüssung durch die Besucherverantwortliche Frau Hunziker wurde uns die Geschichte und die geplante Zukunft der Technischen Fachschule Bern in einem lebendigen Vortrag auseinandergesetzt. Einige Anwesende kannten die Schule aus ihrer eigenen Vergangenheit als Lehrling oder aus der Familie ja schon bestens, andere hatten schon viel gehört, kannten aber nicht viel mehr als den Namen. Nach dem Vortrag und einer Fragerunde mit Direktor Herr Zysset besuchten wir die Elektronikabteilungen für Entwicklung und Produktion.

Herr Häni zeigt eine Steuerung für Lawinensprengungen, die von den Lehrlingen bestückt wird. Der China-Produktion traut man dies nicht zu.

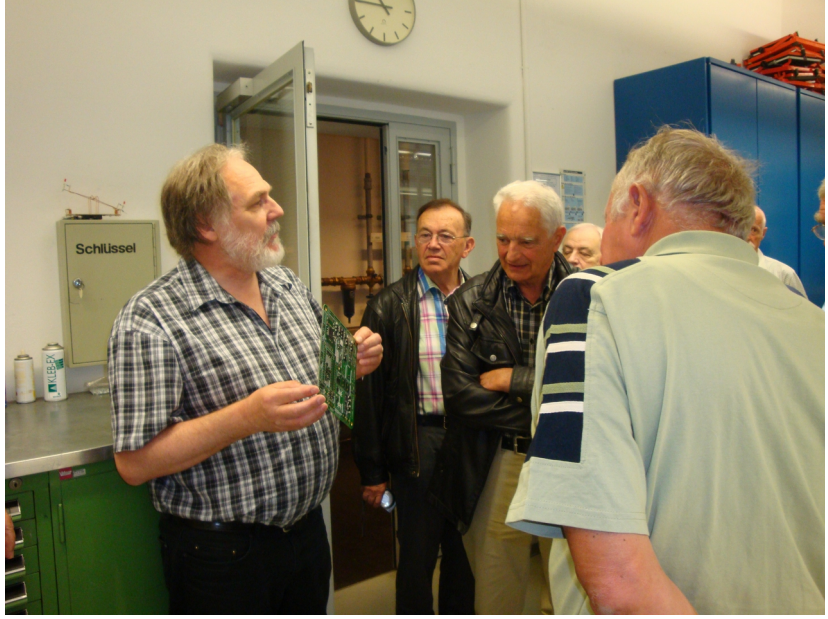

Das obligate Netzteil wird zusammengebaut.

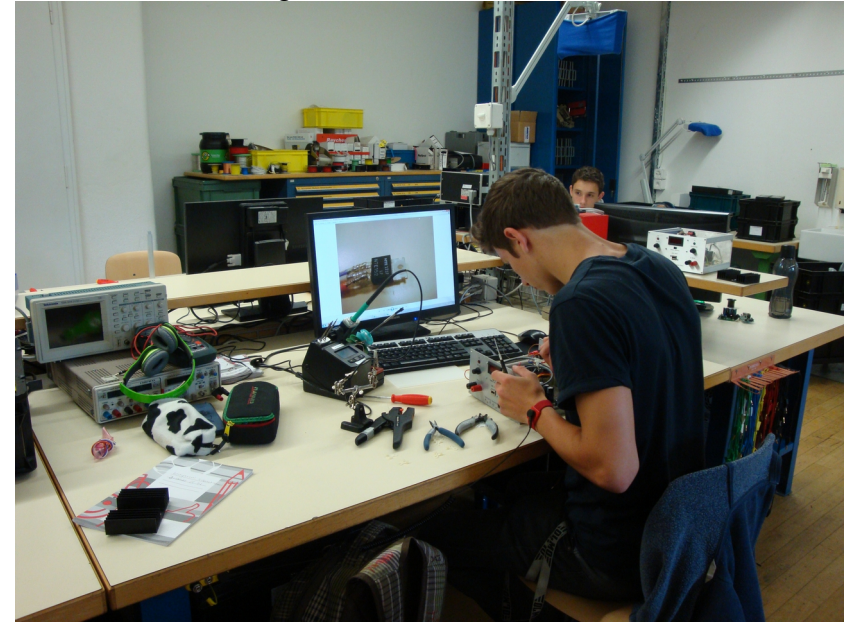

Nach der Elektroabteilung wandten wir uns der Maschinenhalle der (Poly-) Mechaniker zu.

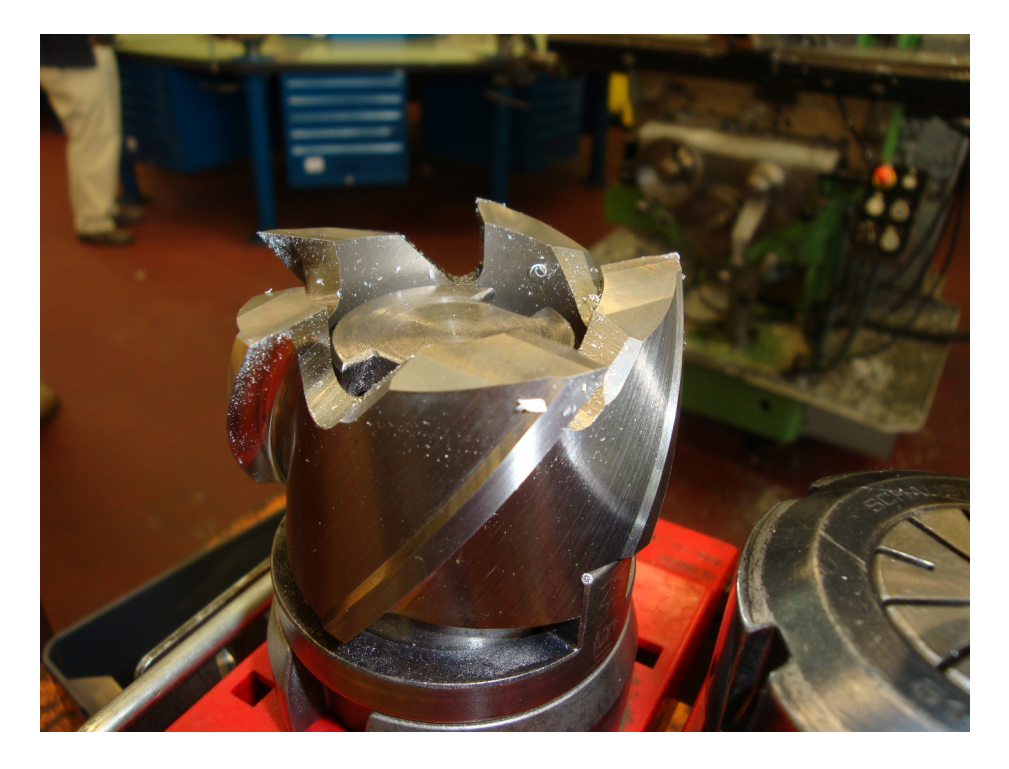

Was David wohl denkt? Macht er vielleicht auch einen Vergleich mit der Werkstatt zuhause?

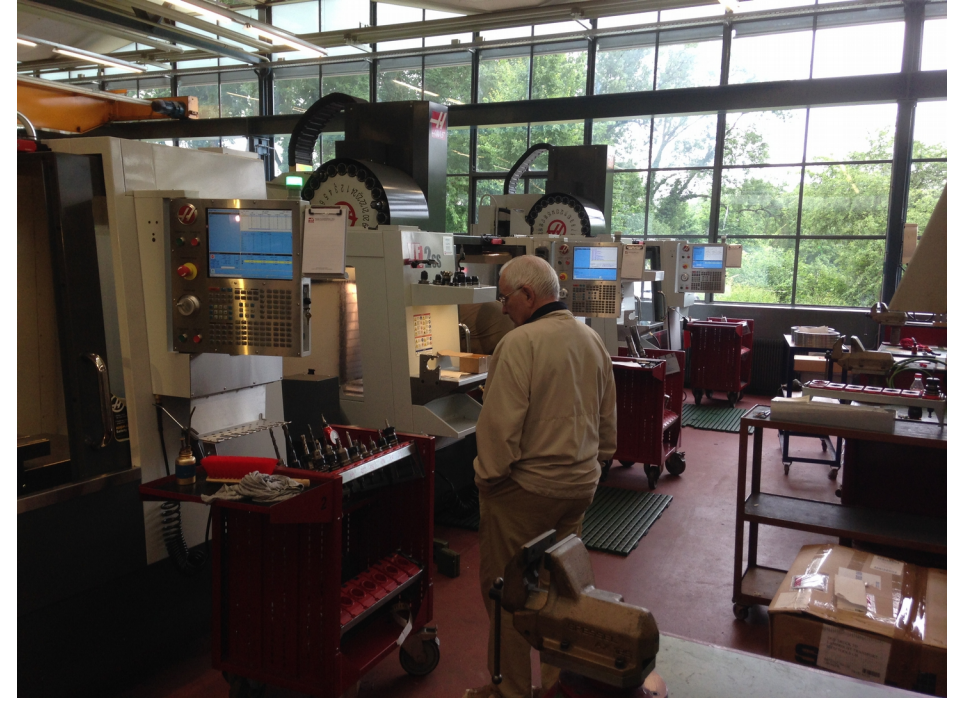

Die Zeiten haben sich gewandelt, bereits in der 2. Lehrwoche geht es an die echten Maschinen. Nicht mehr 1 Jahr einen Würfel zu Staub feilen wie früher... die technische Entwicklung ist in der Maschinenhalle eindrücklich von hinten (älteste Maschinen) nach vorne (nagelneue) zu verfolgen. Die Schweissperlen mögen seltener geworden sein, ganz sicher ist aber die Bedienung der neusten Fräs- und CNC-Maschinen dafür komplexer geworden. Nach der Verabschiedung und Fragerunde ging es für einen Teil der Besucher noch zum Essen.

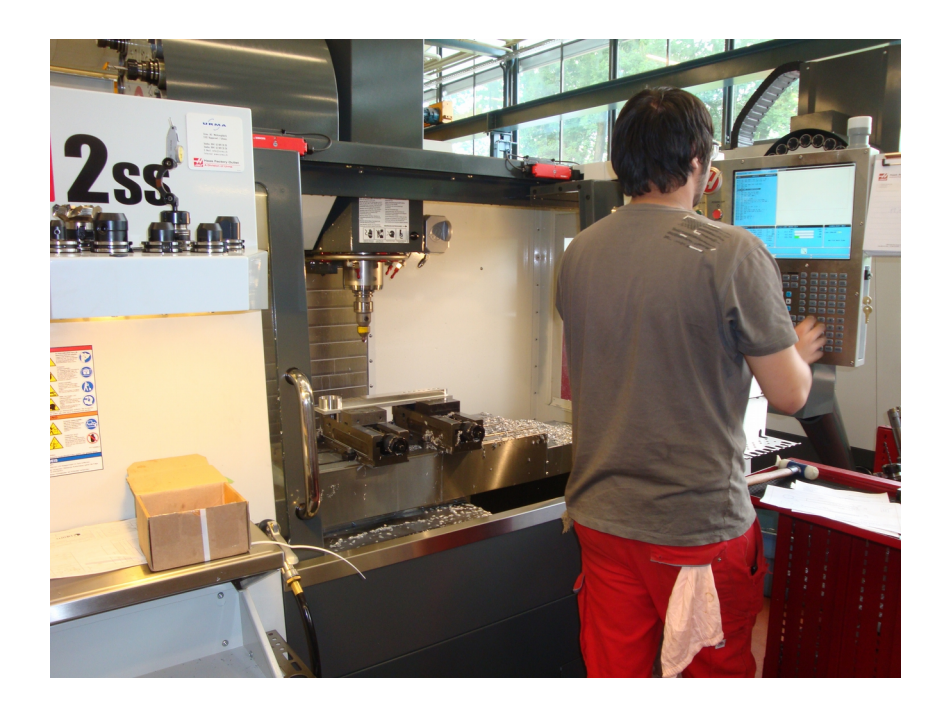

Andreas HB9TSS

# **Experimente mit einem WiFi-Modul**

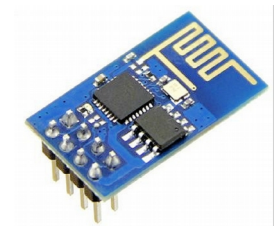

Vor einigen Monaten habe ich auf dem Internet ein WiFi-Modul ESP-8266 ESP-01 entdeckt. Insbesondere haben mich der ausserordentlich tiefe Preis von weniger als Fr. 5.-- / Stck. und die Abmessungen von nur 15mm x 25mm inkl. Antenne interessiert. Ich bestellte mir 2 Stück, und die beiden Module wurden innert zwei Wochen prompt aus China geliefert. Ich war sehr gespannt, ob diese Module auch so funktionieren wie im Datenblatt

beschrieben.

Die grösste Herausforderung war das Studium des Datenblattes, denn alles war in chinesischer Sprache. Aber wozu gibt es den Google-Translator  $\odot$ . Unterdessen ist die englische Version auch erhältlich. Auf diesem WiFi-Modul ist ein vollständiger 2.5GHz TRX mit dem mit WLAN (802.11 b/g/n) kommuniziert werden kann und einen 32Bit Prozessor, der die Steuerung übernimmt. Der Flash-Speicher von 512kByte kann selbst umprogrammiert werden. Bei der Lieferung ist bereits eine Software (Firmware) programmiert, die es erlaubt, das WiFi-Modul mit sogenannten AT-Befehlen zu parametrisieren. Unter dem AT-Befehlssatz versteht man einen Satz Befehle - ursprünglich von der Firma Hayes Communications entwickelt und zum Industriestandard geworden, - zum Konfigurieren und Parametrieren von Modems . Die Zeichen "AT" stehen dabei für "attention" und müssen vor jedem Befehl gesendet werden.

Um mit dem WiFi-Modul zu kommunizieren, ist ein USB zu TTL Adapter notwendig (mit "FT232RL FTDI USB to TTL" unter Ebay suchen). Wichtig ist dabei, dass das Modul mit 3.3V betrieben wird. Es gibt USB/TTL Adapter die von 5V auf 3.3V umgestellt werden können.

Das WiFi-Modul vom Typ ESP-01 ist etwas schwierig, auf ein Breadbord zu stecken, weil es einen 2x4 Stecker hat. Dazu gibt es aber gute Bastelvorschläge auf dem Internet oder auch fixfertige Adapter zu kaufen.

Wenn man das Modul mit einem Terminalprogramm ansprechen kann, ist es auch möglich, andere Software zu laden.

Wer z.B. die Arduino Plattform kennt, kann diese Software-Entwicklungsumgebung mit dem ESP8266-Modul erweitern

[https://github.com/esp8266/Arduino.](https://github.com/esp8266/Arduino) Es kann in C++ programmiert und dazu dieselben Arduino Libraries verwendet werden.

Ich habe mit einigen wenigen Befehlen einen einfachen Netzwerk-Scanner programmiert.

Das Ergebnis sieht dann z.B. so aus und zeigt alle vom WiFi-Modul empfangenen AP (Access-Points) in meinen Shack.

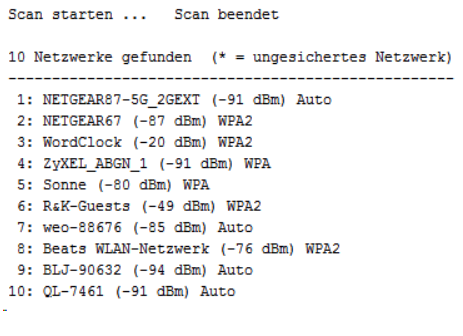

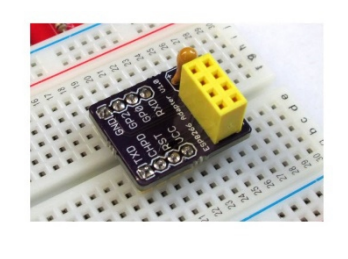

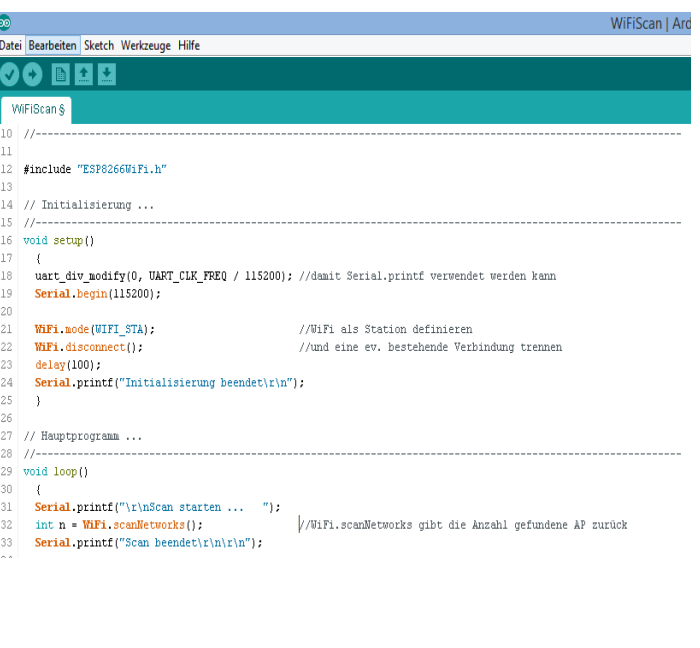

(.3: WordClock", von einem anderen WiFi-Modul und 6: R&K-Guests sind eigene APs.)

Das WiFi-Modul ESP8266 ist unterdessen so populär, dass man unzählige Foren und Bastelanleitungen auf dem Internet findet. Das Forum des Herstellers ist hier zu finden [http://bbs.espressif.com/.](http://bbs.espressif.com/)

Auch im ESP8266 Community Forum <http://www.esp8266.com/> gibt es sehr viele Informationen und Programmbeispiele. Wer eine deutsche Seite sucht, wird hier

<https://www.mikrocontroller.net/articles/ESP8266> fündig. Es würde mich freuen, wenn ich einige Rückmeldungen und Anregungen erhalten könnte, und dabei neue und interessante Anwendungen für den Amateurfunk entstehen würden. Ich denke da z.B. an die Fernsteuerung des Transceivers via CAT über WiFi, die drahtlose Rotorsteuerung usw.

Viel Spass wünscht euch Roland, HB9GAA.

# **Impression von der tunBern (Sonderausstellung an der BEA)**

Im Kleinen muss beginnen...

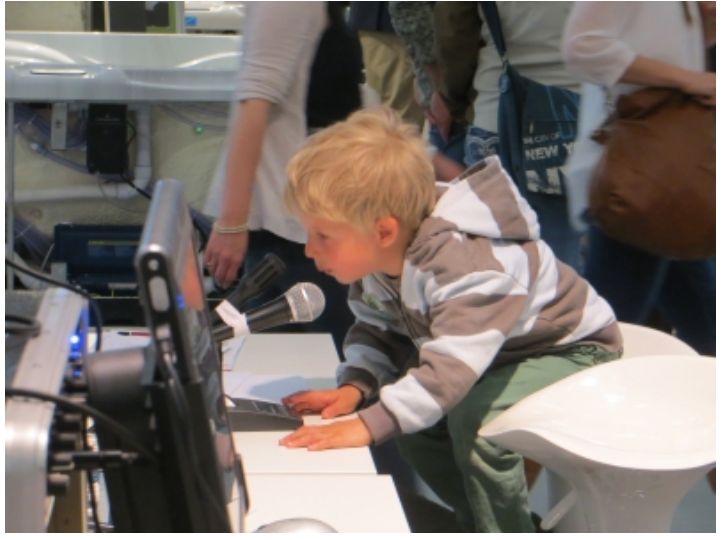

# **Ferienpass mit Schülern aus den Gemeinden Seedorf und Münchenbuchsee**

Bei sonnigem Frühlingswetter begrüssen wir die 8 angemeldeten Kinder im Hof vor unserem Vereinsshack. Erfreulicherweise ist sogar ein Mädchen dabei. Damit alle selber aktiv mitmachen können bilden wir 2 Gruppen. Dank der Bewilligung vom BAKOM dürfen alle mit Amateurfunkern in Oslo und Belgrad sprechen.

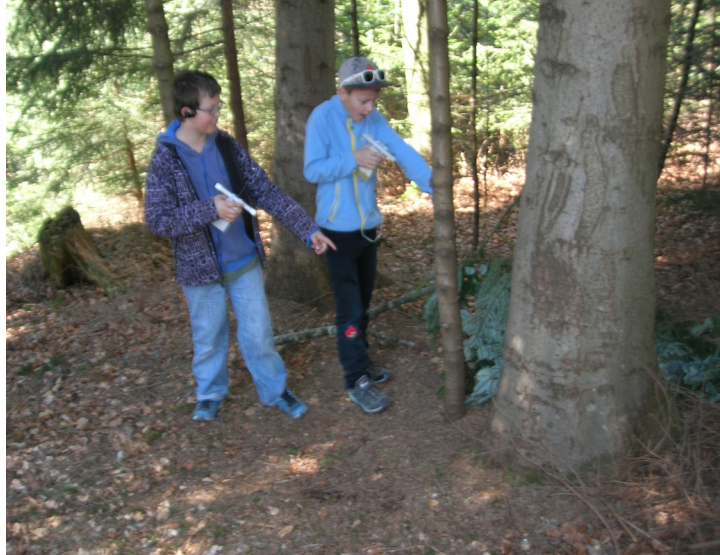

Nach einer kurzen Einführung finden die Kinder problemlos die zwei im nahen Wald versteckten Dauerfüchse. Nach einer Stunde wird das Thema getauscht.

Jetzt haben alle den bereitgestellten Zvieri verdient.

Frisch gestärkt wird nun an den Tischen im Jugendraum vis-à-vis an den bereitgestellten Bausätzen gelötet.

Für diese Arbeiten sind alle Helfer gefordert. Mit einem Schubladenalarm und einer kleinen LED- Leuchte verabschieden sich die Kinder von uns.

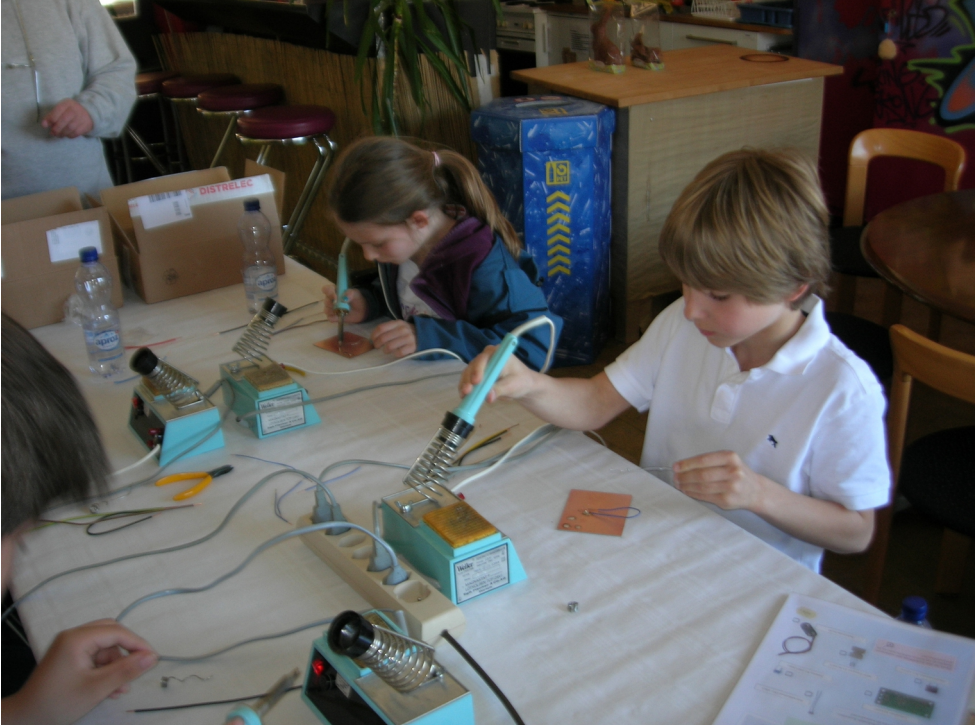

Dank der Unterstützung von Hansueli HB9BSP, Albert HB9BSR, Jan HB9DPY, Kari HB9DKO, Carlo HB9QA und Stephan HB9FIO konnten die Schüler intensiv betreut werden. Die Merci der Kinder und der Eltern zeigen mir, dass sich der Aufwand gelohnt hat.

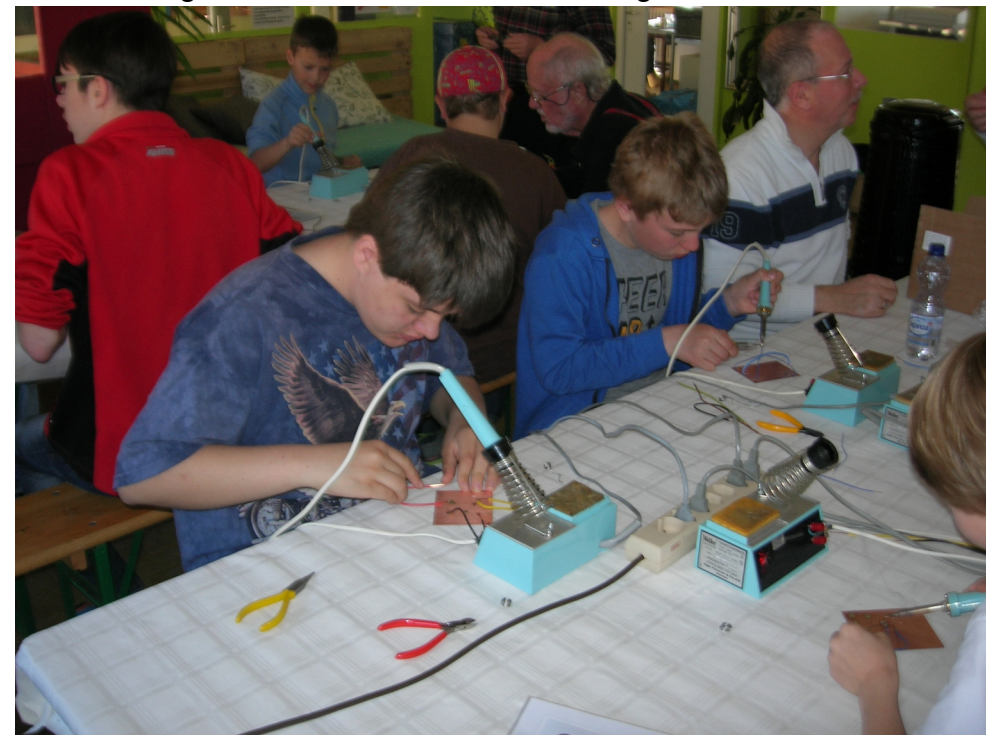

Albert kann junge Leute so für den Peilsport begeistern, dass Dominik an unseren nächsten Vereinspeilanlässen mitmachen möchte.

Herzlichen Dank an alle die zum guten Gelingen mitgeholfen haben.

Bruno HB9EUV

## Vorstand der USKA Sektion Bern

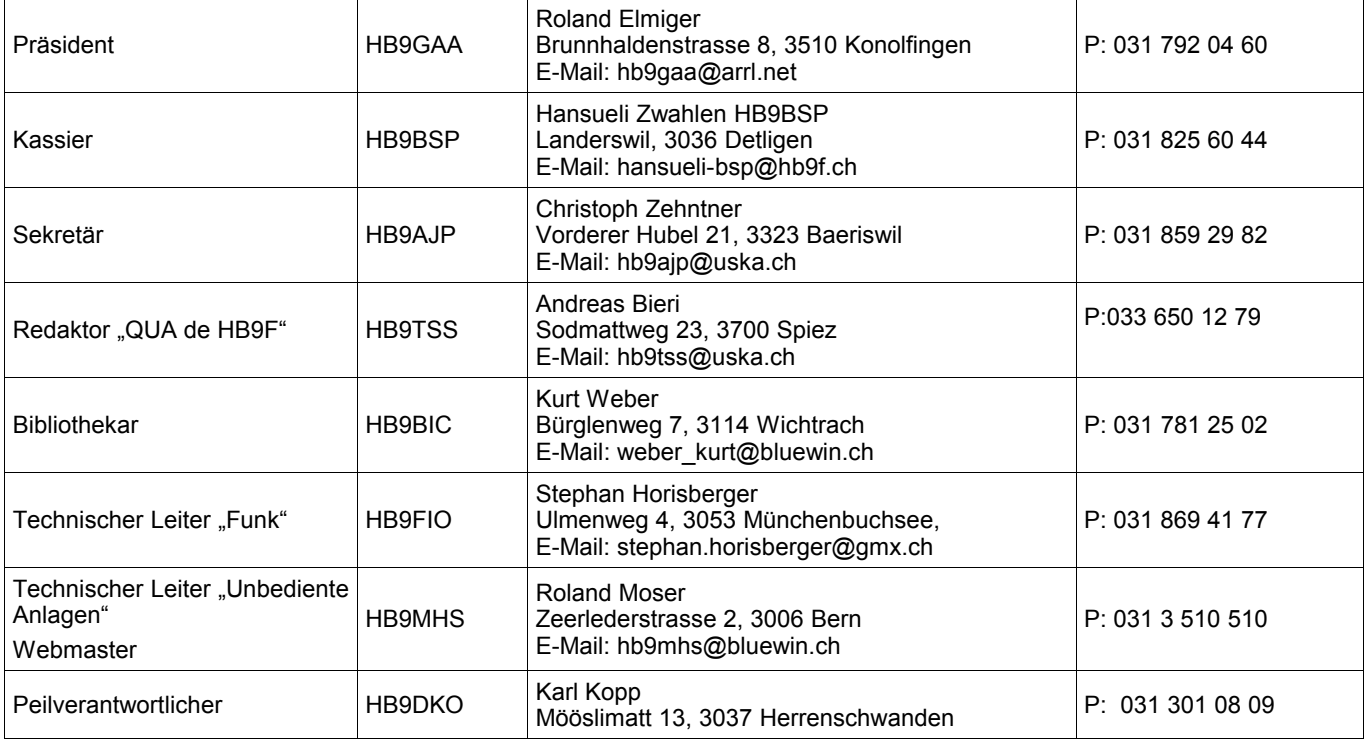

# <span id="page-10-0"></span>**Impressum**

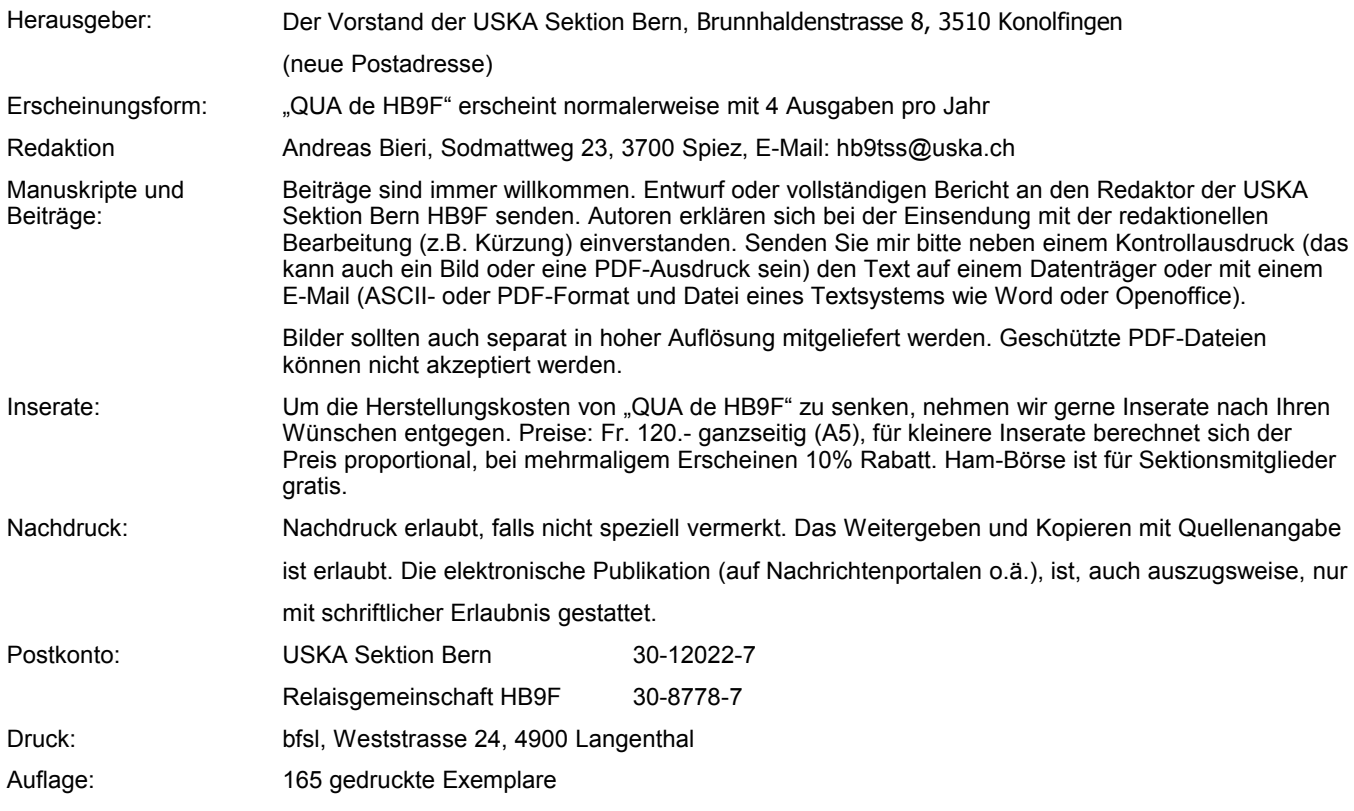

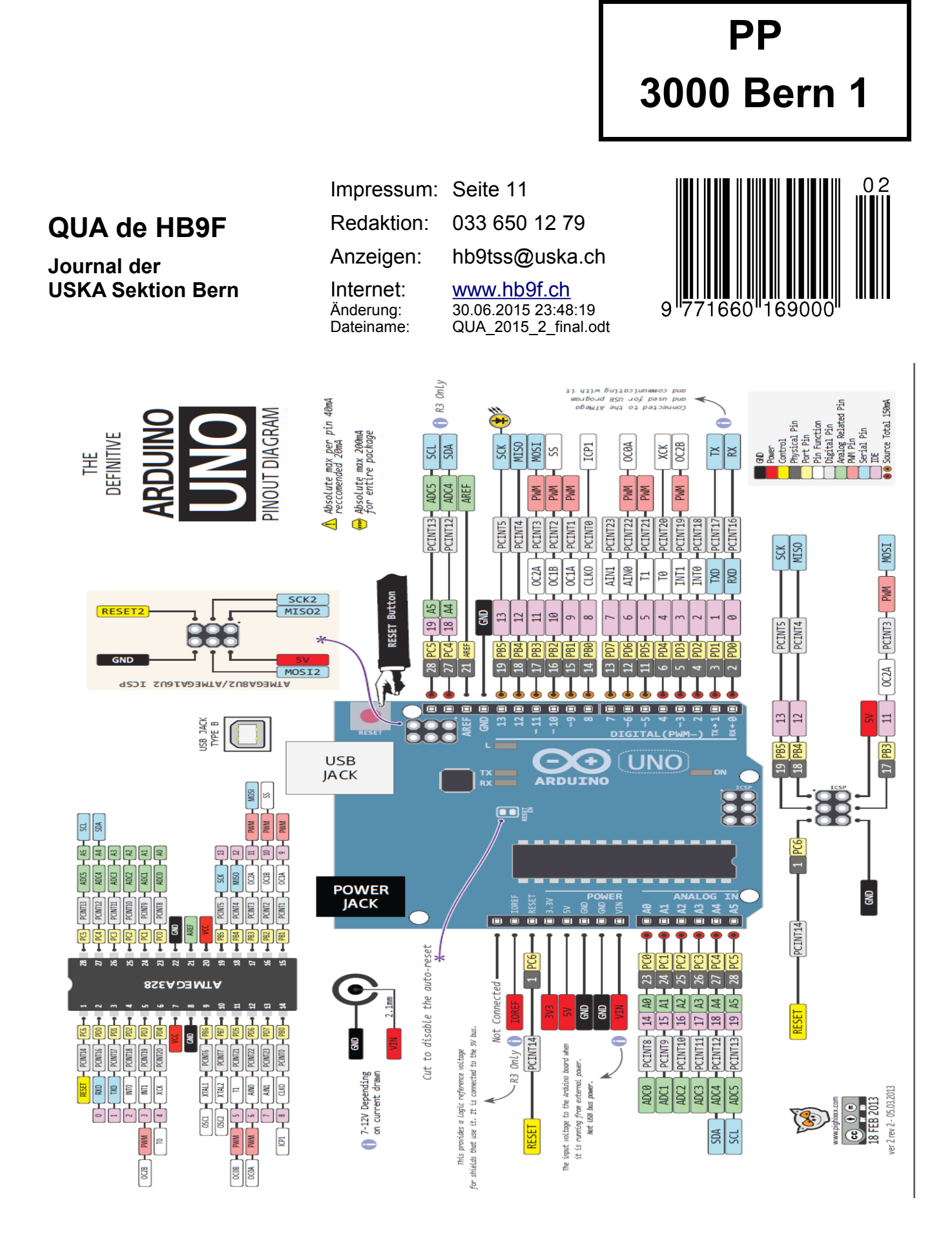